Competidor(a):  $\overline{\phantom{a}}$ 

Número de inscrição:  $\sqrt{\frac{1}{\text{Normal}}}$ 

Este Caderno de Tarefas não pode ser levado para casa após a prova. Após a prova entregue este Caderno de Tarefas para seu professor guardar. Os professores poderão devolver os Cadernos de Tarefas aos competidores após o término do período de aplicação das provas (1 de outubro de 2022).

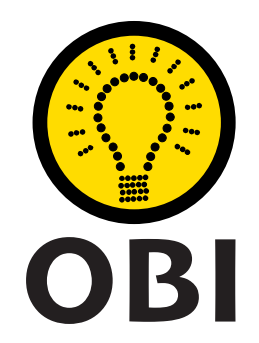

# Olimpíada Brasileira de Informática OBI2022

# Caderno de Tarefas

# Modalidade Programação • Nível 2 • Fase 3

1 de outubro de 2022

A PROVA TEM DURAÇÃO DE 5 horas

Promoção:

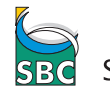

Sociedade Brasileira de Computação

Apoio: Coordenação:

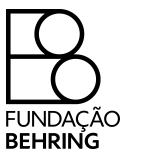

COMPUTAÇÃO UNICAME

# Instruções

# LEIA ATENTAMENTE ESTAS INSTRUÇÕES ANTES DE INICIAR A PROVA

- Este caderno de tarefas é composto por 10 páginas (não contando a folha de rosto), numeradas de 1 a 10. Verifique se o caderno está completo.
- A prova deve ser feita individualmente.
- É proibido consultar a Internet, livros, anotações ou qualquer outro material durante a prova. É permitida a consulta ao help do ambiente de programação se este estiver disponível.
- As tarefas têm o mesmo valor na correção.
- A correção é automatizada, portanto siga atentamente as exigências da tarefa quanto ao formato da entrada e saída de seu programa; em particular, seu programa não deve escrever frases como "Digite o dado de entrada:" ou similares.
- Não implemente nenhum recurso gráfico nas suas soluções (janelas, menus, etc.), nem utilize qualquer rotina para limpar a tela ou posicionar o cursor.
- As tarefas não estão necessariamente ordenadas, neste caderno, por ordem de dificuldade; procure resolver primeiro as questões mais fáceis.
- Preste muita atenção no nome dos arquivos fonte indicados nas tarefas. Soluções na linguagem C devem ser arquivos com sufixo .c; soluções na linguagem C++ devem ser arquivos com sufixo .cc ou .cpp; soluções na linguagem Pascal devem ser arquivos com sufixo .pas; soluções na linguagem Java devem ser arquivos com sufixo .java e a classe principal deve ter o mesmo nome do arquivo fonte; soluções na linguagem Python 3 devem ser arquivos com sufixo .py; e soluções na linguagem Javascript devem ter arquivos com sufixo .js.
- Na linguagem Java, não use o comando package, e note que o nome de sua classe principal deve usar somente letras minúsculas (o mesmo nome do arquivo indicado nas tarefas).
- Para tarefas diferentes você pode escolher trabalhar com linguagens diferentes, mas apenas uma solução, em uma única linguagem, deve ser submetida para cada tarefa.
- Ao final da prova, para cada solução que você queira submeter para correção, copie o arquivo fonte para o seu diretório de trabalho ou pen-drive, conforme especificado pelo seu professor.
- Não utilize arquivos para entrada ou saída. Todos os dados devem ser lidos da entrada padrão (normalmente é o teclado) e escritos na saída padrão (normalmente é a tela). Utilize as funções padrão para entrada e saída de dados:
	- em Pascal: readln, read, writeln, write;
	- $-$  em C: scanf, getchar, printf, putchar;
	- em  $C++$ : as mesmas de C ou os objetos *cout* e *cin*.
	- em Java: qualquer classe ou função padrão, como por exemplo Scanner, BufferedReader, BufferedWriter e System.out.println
	- em Python: read,readline,readlines,input,print,write
	- em Javascript: scanf, printf
- Procure resolver a tarefa de maneira eficiente. Na correção, eficiência também será levada em conta. As soluções serão testadas com outras entradas além das apresentadas como exemplo nas tarefas.

# Caravana

### Nome do arquivo: caravana.c, caravana.cpp, caravana.pas, caravana.java, caravana.js ou caravana.py

No deserto da Nlogônia, uma longa caravana de camelos carregados de especiarias está parada num oásis para descansar. O chefe da caravana notou que alguns camelos pareciam mais cansados do que os outros, e descobriu que cada camelo estava carregando um peso diferente, de forma que alguns camelos carregam um peso muito maior do que outros e portanto se cansam mais.

Aproveitando a parada para descanso, o chefe da caravana quer redistribuir as especiarias entre os camelos, de forma que todos os camelos carreguem exatamente o mesmo peso.

Dados os pesos carregados por cada camelo antes da parada, escreva um programa que determine, para cada camelo, qual o peso que deve ser retirado ou adicionado, para que todos carreguem exatamente o mesmo peso.

# Entrada

A primeira linha contém um inteiro N, o número de camelos na caravana. Os camelos são numerados de 1 a N. Cada uma das linhas seguintes contém um inteiro  $P_i$ , o peso que o camelo de número i carregava antes da parada. Os camelos são dados em ordem crescente de numeração.

### Saída

Para cada camelo da caravana, seu programa deve produzir uma linha, o valor que deve ser adicionado ou retirado desse camelo para que todos os camelos carreguem o mesmo peso. A ordem dos camelos na saída deve ser a mesma ordem dada na entrada. Para todos os casos de teste o peso que cada camelo deve carregar é um número inteiro.

# Restrições

- $1 \le N \le 1000$
- $1 \leq P_i \leq 10000$  para  $1 \leq i \leq N$

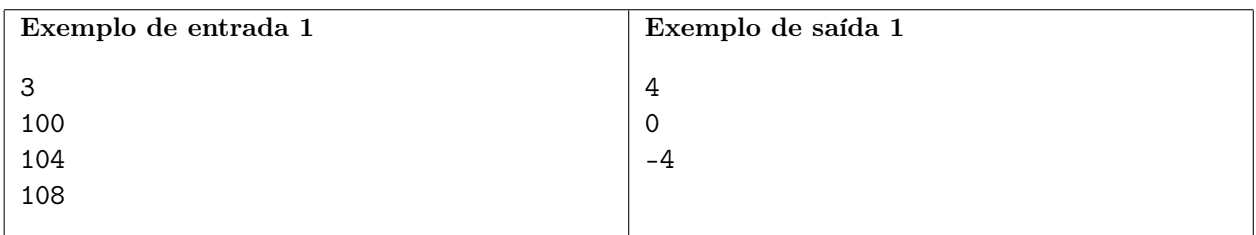

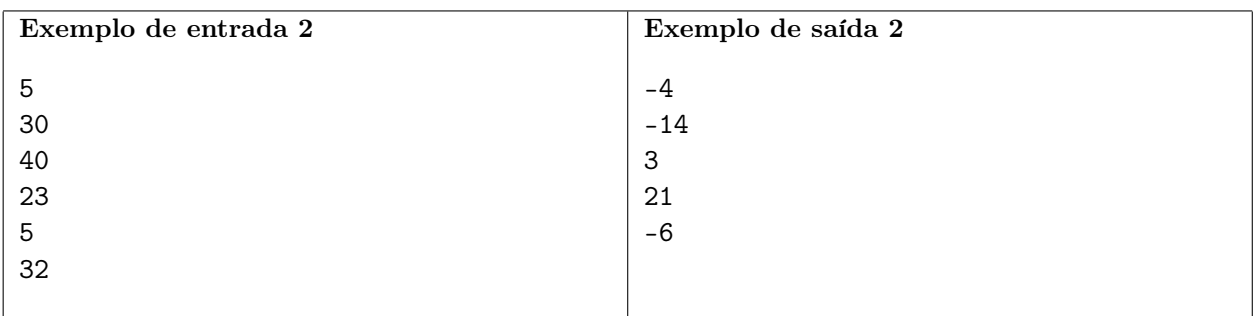

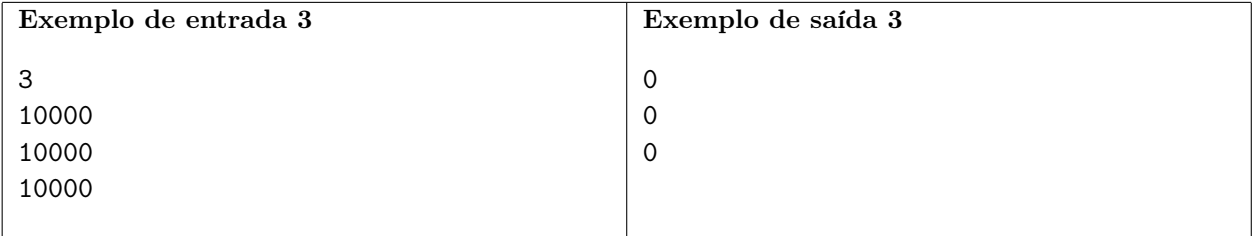

# Dígitos

# Nome do arquivo: dígitos.c, dígitos.cpp, dígitos.pas, dígitos.java, dígitos.js ou dígitos.py

Joãozinho te propôs o seguinte desafio: ele escolheu dois inteiros  $A e B$ , com  $1 \le A \le B \le 10^{1000}$ , e escreveu na lousa todos os inteiros entre A e B, em sequência, porém colocando um espaço após cada dígito, de forma a não ser possível ver quando um número termina ou começa. Por exemplo, se Joãozinho escolher  $A = 98$  e  $B = 102$ , ele escreveria a sequência "9 8 9 9 1 0 0 1 0 1 0 1 1 0 2".

Seu desafio é: dada a lista de dígitos escritos na lousa, encontrar os valores de A e B. Caso exista mais de uma possibilidade para os valores que geraria a lista, você deve encontrar uma em que o valor de A é o menor possível.

É garantido que a lista de dígitos da lousa tem no máximo tamanho 1000.

### Entrada

A primeira linha da entrada contém um único inteiro N, indicando o número de dígitos. A segunda linha contém  $N$  inteiros  $d_i$ , indicando os dígitos escritos.

### Saída

Imprima o menor valor possível de A.

### Restrições

- $1 \leq N \leq 1000$
- $0 \leq d_i \leq 9$

#### Informações sobre a pontuação

- Para um conjunto de casos de testes valendo 21 pontos,  $1000 \le A \le B \le 9999$ .
- Para outro conjunto de casos de testes valendo 23 pontos,  $B = A + 1$ .
- Para outro conjunto de casos de testes valendo 40 pontos,  $A, B < 10^6$ .
- Para outro conjunto de casos de testes valendo 16 pontos, nenhuma restrição adicional.

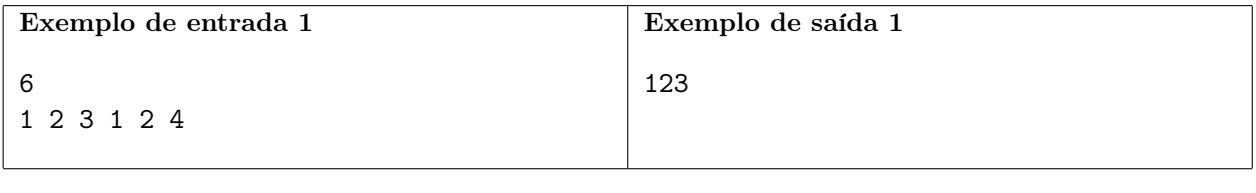

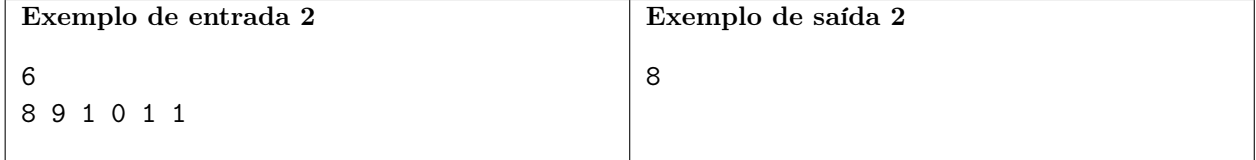

# Pilhas de moedas

Nome do arquivo: pilhas.c, pilhas.cpp, pilhas.pas, pilhas.java, pilhas.js ou pilhas.py

Flávia possui várias moedas em sua coleção, que estão organizadas em N pilhas, cada pilha com um certo número de moedas. Vamos chamar o número de moedas de uma pilha de altura da pilha.

A garota pretende adicionar algumas moedas à sua coleção, de forma que cada moeda nova deve ser adicionada em uma das pilhas existentes. As moedas originais, porém, devem permanecer nas suas pilhas.

Flávia está se perguntando agora: qual o número mínimo de moedas que ela deve adicionar à coleção para que, considerando os valores de todas as N novas alturas de pilhas, a quantidade de números distintos seja no máximo K?

Por exemplo, se a lista de alturas inicialmente é (3, 5, 8, 4, 5, 8), temos que existem 4 valores distintos de alturas: 3, 4, 5 e 8. Se  $K = 2$ , poderíamos, com 3 moedas novas, adicionar duas na pilha de índice 1, e uma na pilha de índice 4. Assim, a lista de alturas ficará (5, 5, 8, 5, 5, 8), que possui apenas dois valores distintos de alturas: 5 e 8.

Note que, se inicialmente a lista de alturas já tem no máximo K valores distintos, Flávia já estaria feliz, e não iria precisar de nenhuma moeda nova.

#### Entrada

A primeira linha da entrada contém um dois inteiros separados por espaços N, indicando o número de pilhas e  $K$ , indicado o número máximo de valores distintos. A segunda linha contém  $N$  inteiros  $P_i$ , indicando as alturas das pilhas.

#### Saída

Imprima a menor quantidade adicional de moedas.

#### Restrições

- $1 \leq N \leq 500$
- $\bullet$  1  $\leq K \leq N$
- $1 \leq v_i \leq 500$

#### Informações sobre a pontuação

- Para um conjunto de casos de testes valendo 13 pontos,  $K = 1$ .
- Para outro conjunto de casos de testes valendo 21 pontos,  $K = 2$ .
- Para outro conjunto de casos de testes valendo 28 pontos,  $K, N, v_i \leq 50$ .
- Para outro conjunto de casos de testes valendo 38 pontos, nenhuma restrição adicional.

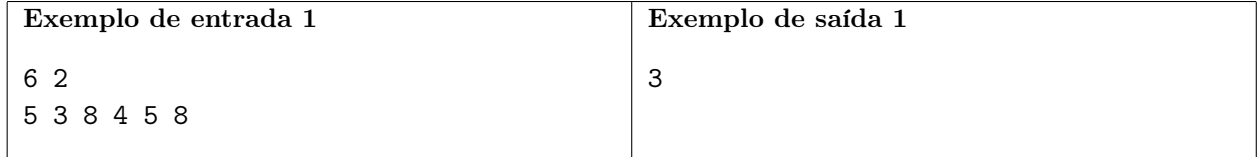

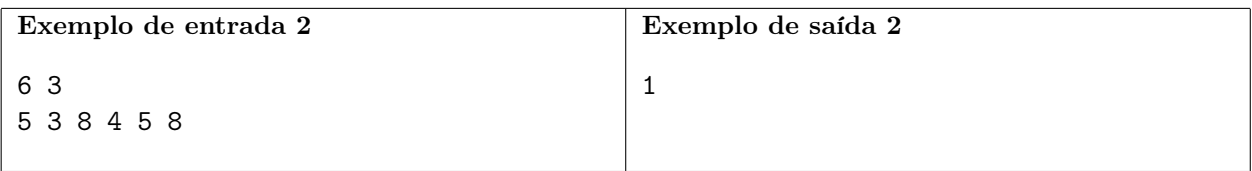

# Dona Minhoca

#### Nome do arquivo: minhoca.c, minhoca.cpp, minhoca.pas, minhoca.java, minhoca.js ou minhoca.py

Dona Minhoca construiu uma bela casa, composta de N salas conectadas por N − 1 túneis. Cada túnel conecta exatamente duas salas distintas, e pode ser percorrido em qualquer direção. A casa de dona Minhoca foi construída de modo que, percorrendo os túneis, é possível partir de qualquer sala e chegar a qualquer outra sala da casa.

Para deixar sua casa mais segura, Dona Minhoca decidiu instalar radares anti-furto em algumas das salas. Ela comprou K radares, e deve agora decidir em quais salas colocará um radar. Além disso, todos radares terão um raio de alcance, cujo valor R também deve ser decidido. Quando um radar com raio de alcance R é instalado na sala s, todas as salas com distância menor ou igual a R da sala s (incluindo a própria s) ficam sob o alcance do radar, e estarão protegidas.

Devido à política estranha de cobrança da empresa de radares, todos os K radares devem ter o mesmo raio de alcance. Dona Minhoca então se pergunta: qual seria o menor valor possível para R, tal que, se o raio de alcance dos radares for R, é possível escolher K salas para instalar os radares de forma que todas as N salas estejam protegidas?

### Entrada

A primeira linha da entrada contém dois inteiros N e K, indicando o número de salas, e de radares que Dona Minhoca possui. As  $N-1$  linhas seguintes contém dois inteiros  $a_i e b_i$  cada, indicando que existe um túnel conectando essas duas salas.

#### Saída

Seu programa deve produzir uma única linha, contendo um único inteiro, o menor valor possível para R.

# Restrições

- $1 \le N \le 300000$
- $1 \leq K < N$
- $\bullet$   $a_i \neq b_i$

#### Informações sobre a pontuação

- Para um conjunto de casos de testes valendo 25 pontos,  $K = 1$
- Para outro conjunto de casos de testes valendo 17 pontos, o túnel i conecta as salas i e  $i + 1$  $(1 \leq i \leq N-1)$ . Ou seja, a casa possui o formato de uma linha reta.
- Para outro conjunto de casos de testes valendo 17 pontos,  $N, K \leq 100$
- Para outro conjunto de casos de testes valendo 41 pontos, nenhuma restrição adicional.

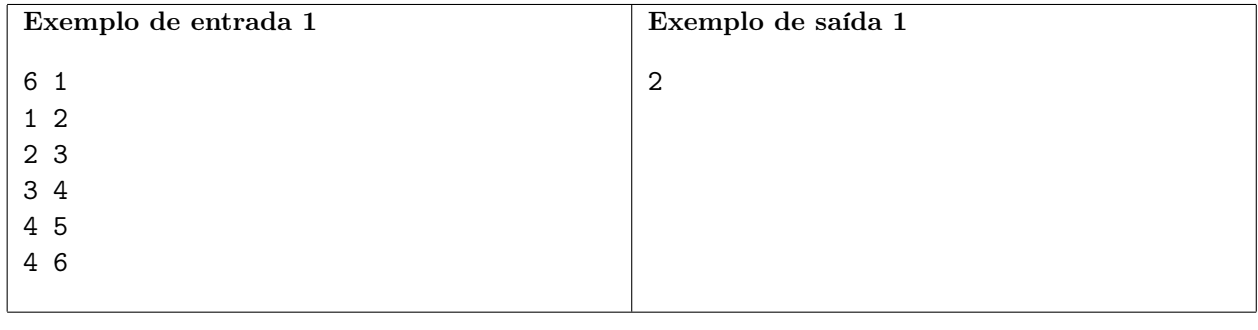

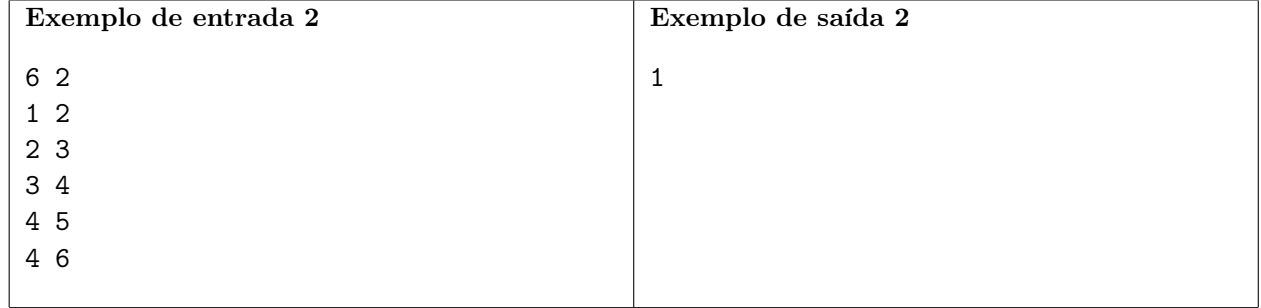

# Rodovia

### Nome do arquivo: rodovia.c, rodovia.cpp, rodovia.pas, rodovia.java, rodovia.js ou rodovia.py

O reino de Nlogonia é composto por N cidades, numeradas de 1 a N, e M rodovias direcionadas, ou seja, é possível usar a rodovia  $(x, y)$  para ir da cidade x à cidade y, porém não na outra direção.

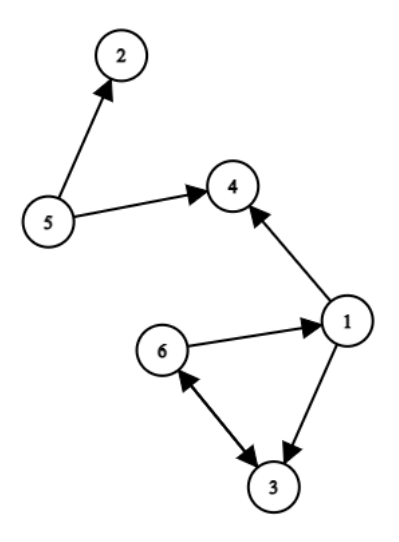

Vamos definir o valor da *conectividade* do reino como o número de pares ordenados  $(x, y)$ , com  $x \neq y$ , tais que é possível viajar de x a y (talvez indiretamente, passando por outras cidades intermediárias pelo caminho). Na figura acima, por exemplo, o valor da conectividade é 11, sendo que os pares em questão são: (1, 3),(1, 4),(1, 6),(3, 1),(3, 4),(3, 6),(5, 2),(5, 4),(6, 1),(6, 3) e (6, 4).

O governo de Nlogonia está planejando construir uma única nova rodovia (A, B), também direcionada. Muitas discussões estão sendo feitas para escolher a rodovia ideal, porém no momento, o maior receio é se há alguma possibilidade de ser feita uma escolha que seja considerada redundante pelos habitantes do reino. Em particular, foi dada a você a tarefa de descobrir se existe algum par  $(A, B)$  de cidades tal que:

- $A \neq B$
- Não existe nenhuma rodovia  $(x, y)$  originalmente no reino, com  $x = A e y = B$ .
- Caso adicionarmos a rodovia  $(A, B)$ , o valor da conectividade do reino permanecerá o mesmo.

Também foi pedido que, caso existam pares que cumpram todas as condições, você deve informar algum deles. Caso tenha mais de um par válido, você pode escolher qualquer um deles.

#### Entrada

A primeira linha da entrada contém dois inteiros N e M, indicando o número de cidades e rodovias. Seguem M linhas contendo dois inteiros  $x_i$  e  $y_i$  cada, indicando que existe uma rodovia que pode ser usada para viajar da cidade  $x_i$  à cidade  $y_i$ .

#### Saída

Caso exista algum par que satisfaça todas as condições, seu programa deve imprimir qualquer um desses pares, em uma única linha. Caso contrário, imprima −1.

# Restrições

- $1 \leq N \leq 200000$
- $1 \leq M \leq 400000$
- $x_i \neq y_i$
- Nenhuma rodovia é dada mais de uma vez na entrada, ou seja,  $(x_i, y_i) \neq (x_j, y_j)$ , se  $i \neq j$ . Note porém que é possível que ambas as rodovias  $(x, y)$  e  $(y, x)$  sejam dadas.

# Informações sobre a pontuação

- Para um conjunto de casos de testes valendo 31 pontos, vale que a conectividade inicial do reino é igual a  $N*(N-1)$ . Ou seja, existe algum caminho entre todos os pares de cidades.
- Para outro conjunto de casos de testes valendo 33 pontos, vale que se existe uma rodovia de x para y, então também existe uma rodovia de y para x.
- Para outro conjunto de casos de testes valendo 36 pontos, nenhuma restrição adicional.

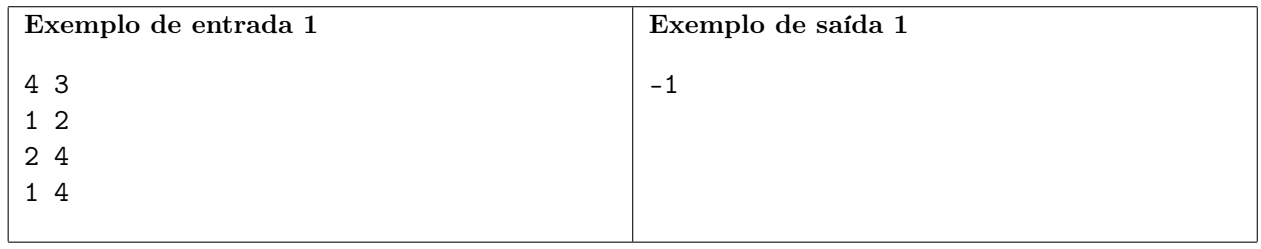

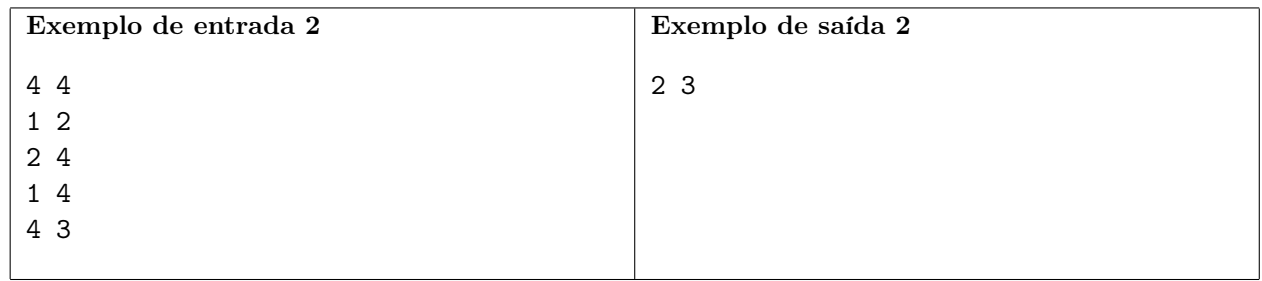